# Roteiro para participar do projeto

# **Cadastro CEFET / UERJ**

PASSO 2

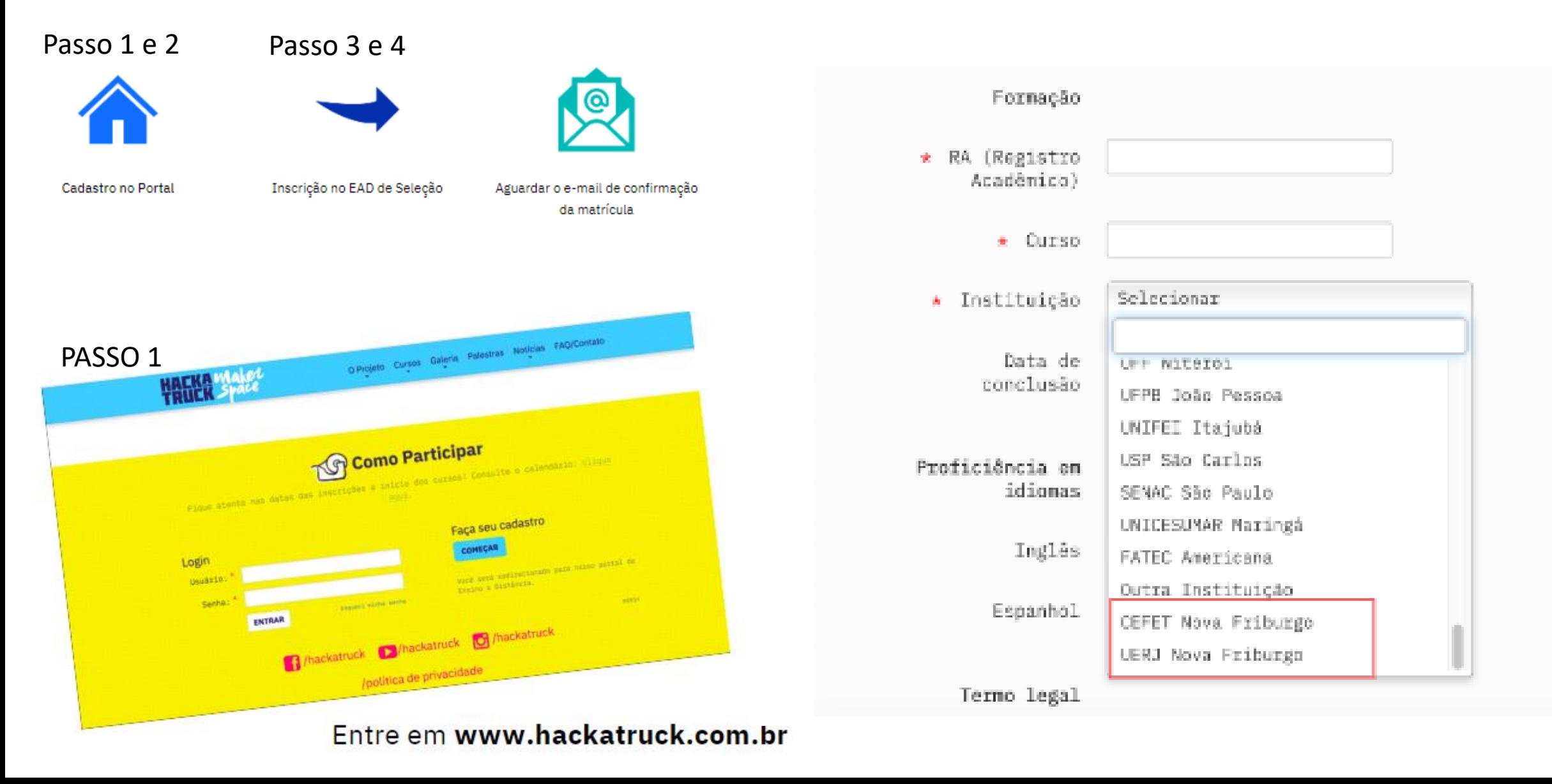

#### PASSO 3: VOLTE A TELA INICIAL

## Inscreva-se no EAD

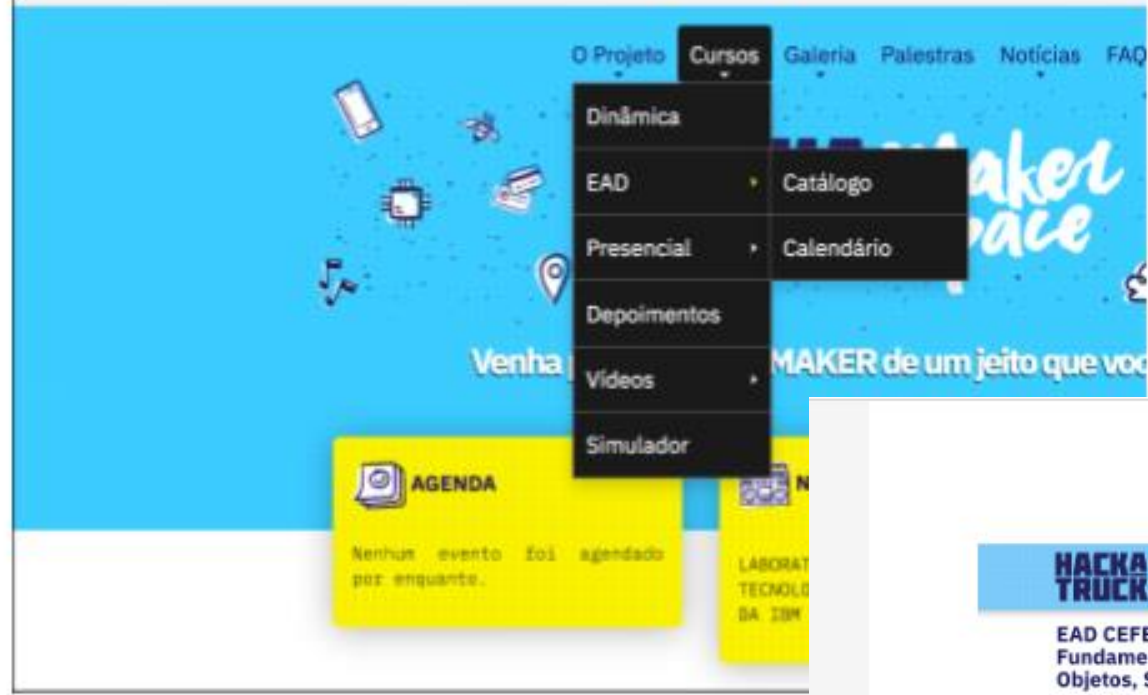

## PASSO 4: INSCRIÇÃO NO EAD

#### **Inscreva-se no Curso**

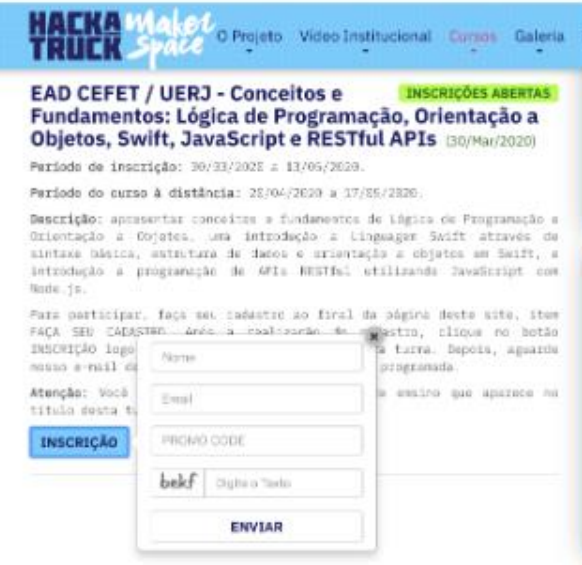

### **Promocode: HT20CEFETUERJ**